## **TAU32M. "" IP. FXS-FXO**

FXS-FXO .

TAU36.IP FXS-.

 $"$ 

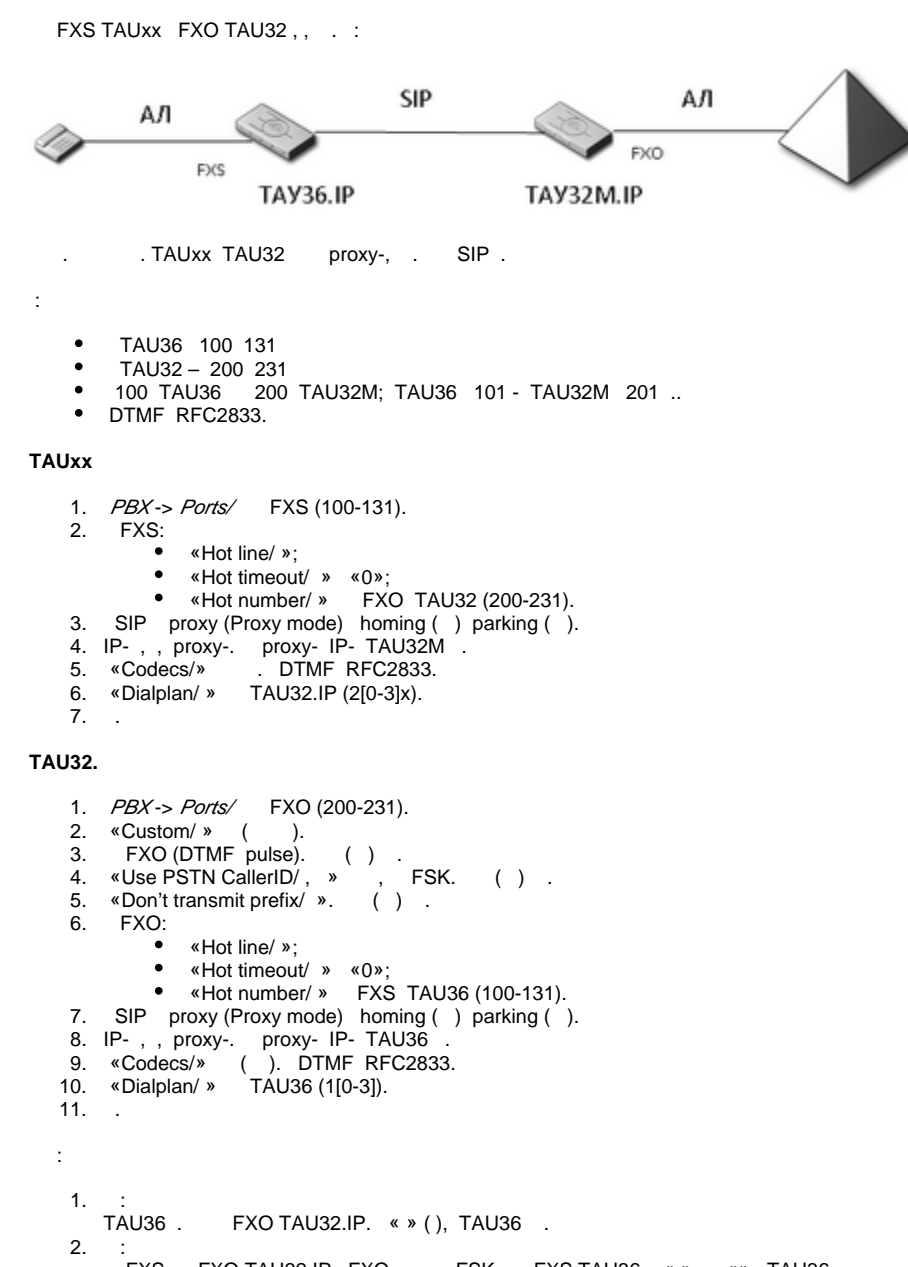

FXS , FXO TAU32.IP, FXO , FSK FXS TAU36 « ». «», TAU36 .

 $"''$ 

FXS FXO. FXO TAU36 . , TAU36.

:

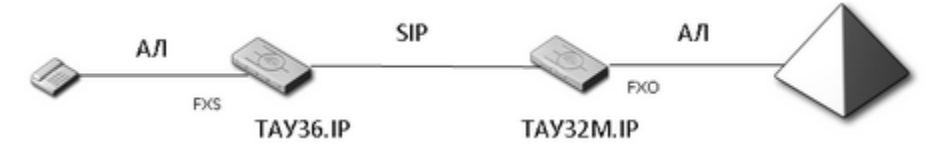

. . TAU36 . TAUxx TAU32M proxy-, . SIP .

- :
	- $\bullet$ TAU36 55100 55131 ( );
	- TAU32M 200 231.
	- $\bullet$  FXO- 9.
	- DTMF RFC2833.

## **TAUxx**

- 1. *PBX-> Ports*/ FXS (55100-55131);
- 2. SIP proxy (Proxy mode) homing () parking ().
- 3. IP- , , proxy-. proxy- IP- TAU32M .
- 4. «Codecs/» ( ). DTMF RFC2833.
- 5. «Dialplan/ » TAU32.IP (2[0-3]x|9).
- 6. .

## **TAU32M**

1. 2. 3. 4. 5. 6. 7. 8. 9. 10. . 1. 2. PBX-> Ports/ FXO (200-231). «Custom/ » ( ). FXO (DTMF pulse). ( ) . «Use PSTN CallerID/ , » , FSK. ( ) . PBX -> FXO groups/FXO : «Phone/ » 9 ( ); «Enabled/ »; «Don't transmit prefix/ »;  $\bullet$  FXO. SIP proxy (Proxy mode) homing () parking (). IP- , , proxy-. proxy- IP- TAU36 . «Codecs/» ( ). DTMF RFC2833. «Dialplan/ » TAU36 (551[0-3]) : : TAU36 9 FXO 32. « », TAU36 . : FXS, FXO TAU32.IP, FXO, FSK. « » TAU36. TAU36 FXO TAU32M . PBX-> Ports/ FXS:

• «Hot line/ »;

- «Hot timeout/ » «0»;
- «Hot number/ » FXO- «9».

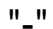

:

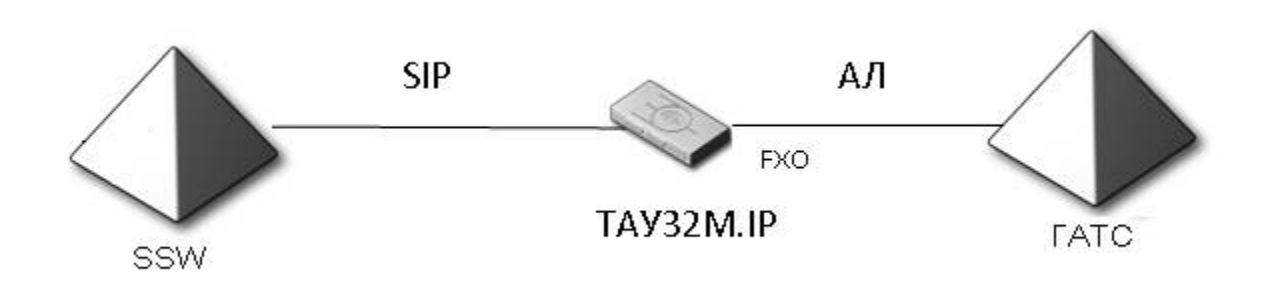

, SSW TAU32M .

TAU32M . TAU32M SSW FXO, . SIP .

TAU32M– 200 231. FXO – 9.

## **TAU32M**

1. 2. 3. 4. 5. 6. 7. 8. 9. 10. 1. 2. PBX-> Ports/ FXO (200-231). «Custom/ » ( ). FXO (DTMF pulse). ( ) . «Use PSTN CallerID/ , » , FSK. ( ) . FXO: «Hot line/ »; «Hot timeout/ » «0»; «Hot number/ » FXO SSW. PBX -> FXO groups/FXO : «Phone/ » 9 ( ); «Enabled/ »; «Don't transmit prefix/ » (9) ; «Transmit number/ » SSW ( 9) ; FXO . SIP proxy (Proxy mode) homing () parking (). IP- , , proxy-. proxy- IP- SSW. «Dialplan/ » SSW. . : : SSW . , TAU32M .. 9, . , SSW 9. TAU32M , FXO . Don't transmit prefix Transmit number , «» INVITE FXO (9), FXO . «», – «». : FXS , FXO TAU32M, FXO « »; CallerID SSW « ». «». SSW «».